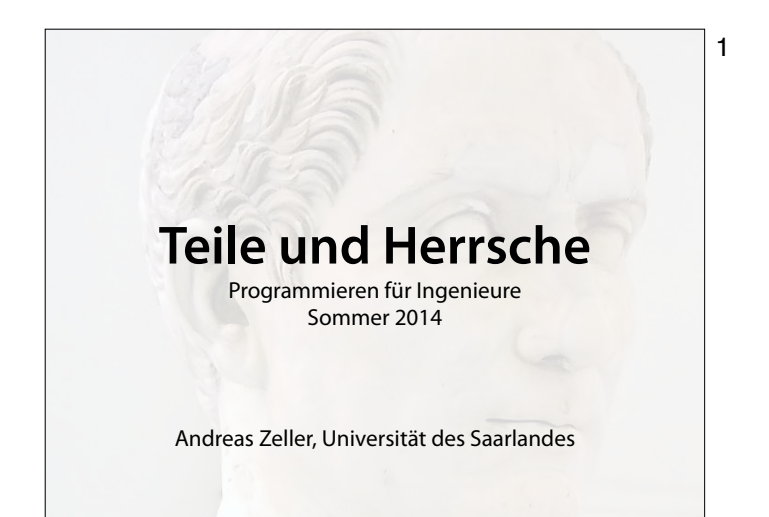

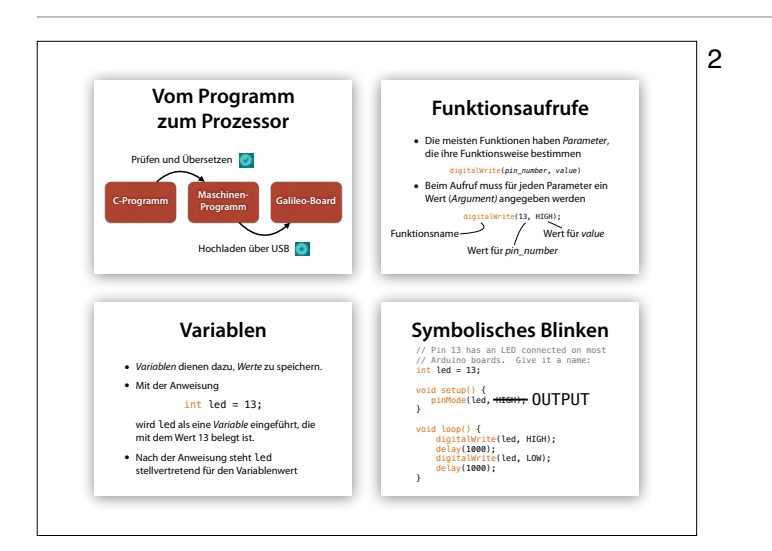

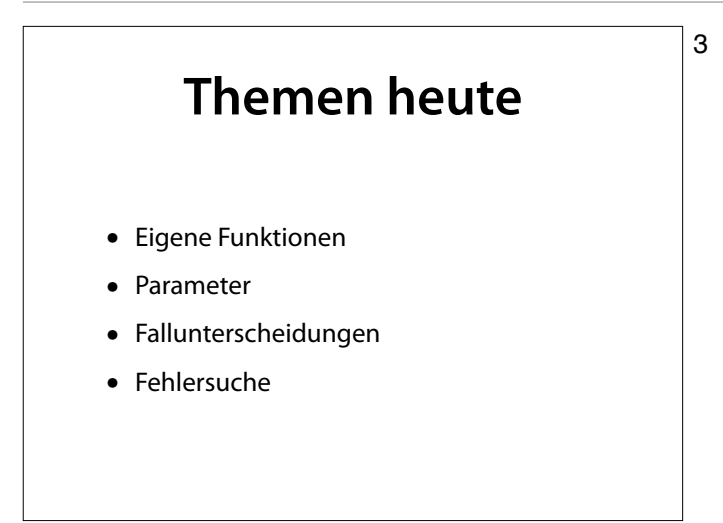

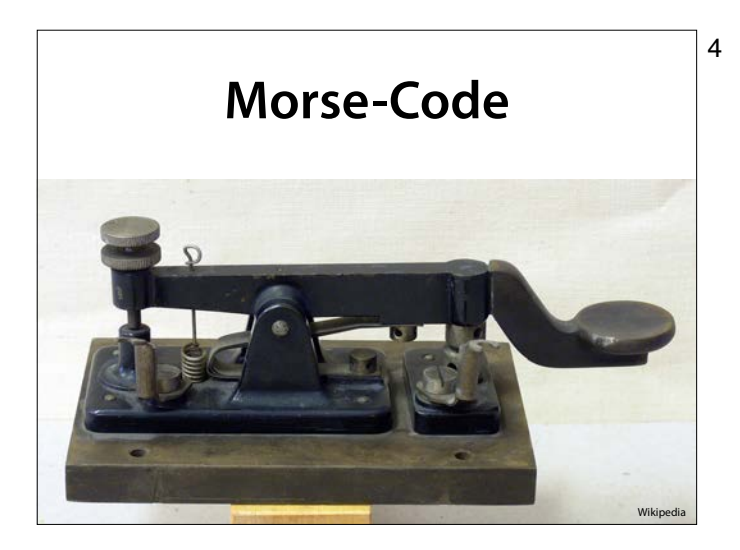

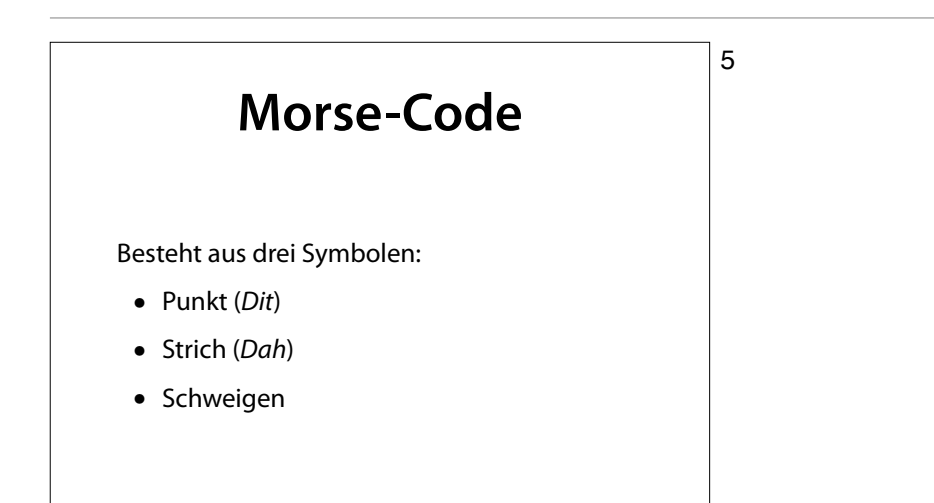

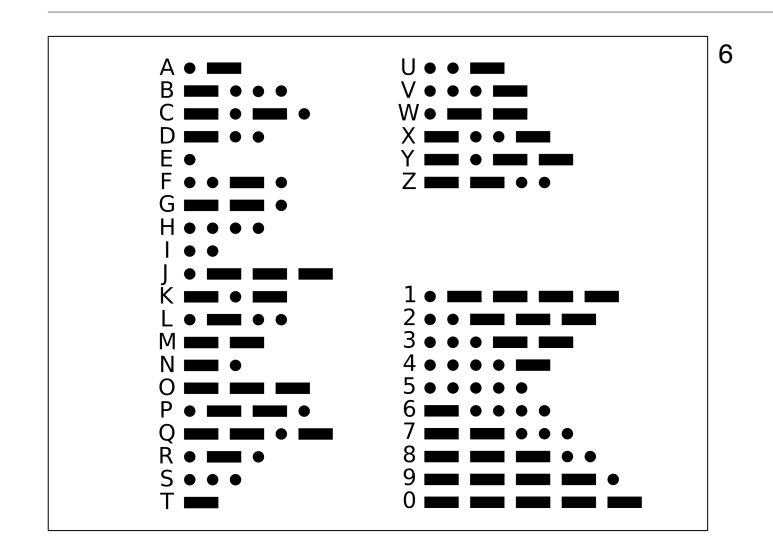

6 Der Code ist so angelegt, dass häufige Buchstaben kurze Codes haben

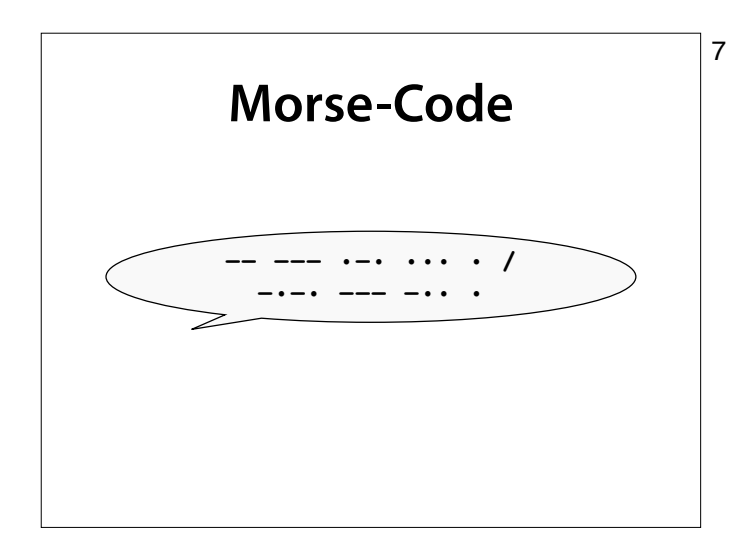

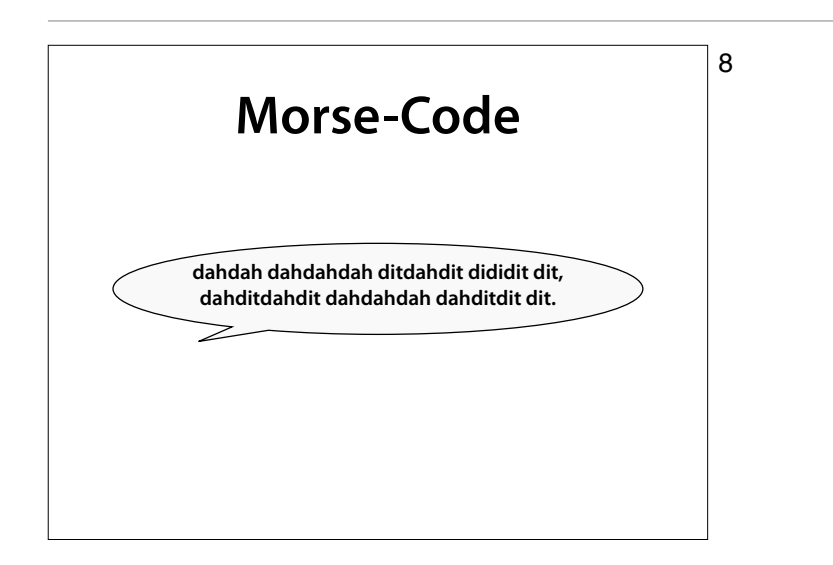

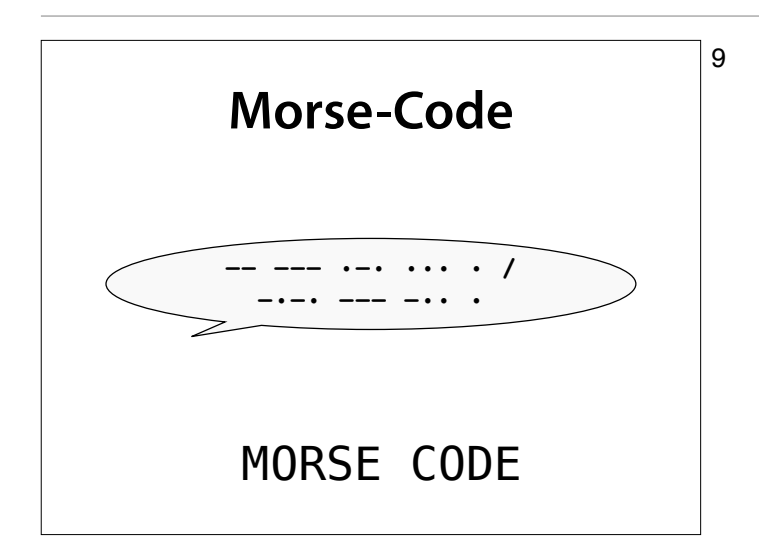

### **Morse-Code**

- Ein *Dah* ist dreimal so lang wie ein *Dit*.
- Die Pause zwischen zwei gesendeten Symbolen ist ein *Dit* lang.
- Zwischen Buchstaben in einem Wort wird eine Pause von der Länge eines *Dah* (oder drei *Dits*) eingeschoben.
- Die Länge der Pause zwischen Wörtern entspricht sieben *Dits*.

Wikipedia

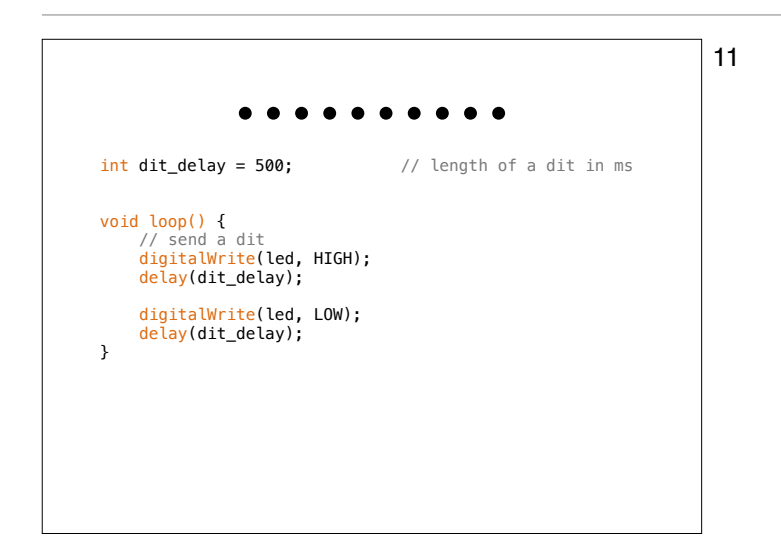

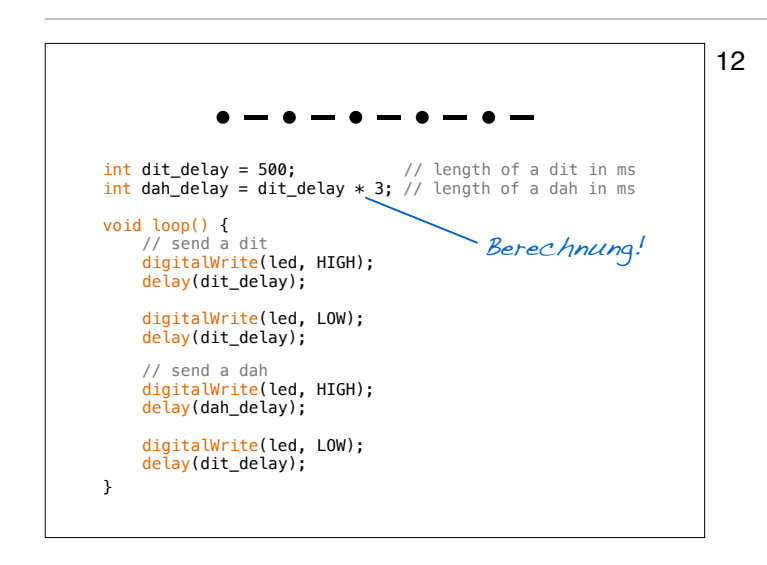

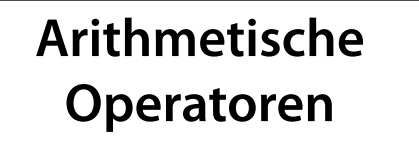

In aufsteigender Bindung:

- 1. Addition (+), Subtraktion (–) Assoziativität: von links nach rechts
- 2. Multiplikation (\*), Division (/), Modulus (%) Assoziativität: von links nach rechts
- 3. Vorzeichen (+, –) Assoziativität: von rechts nach links int y = -3 + 7 % 3

int  $y = (-3) + (7 % 3)$ 

13 Bevor wir aber etwas berechnen, müssen wir erst einmal dafür sorgen, dass wir es ausgeben…

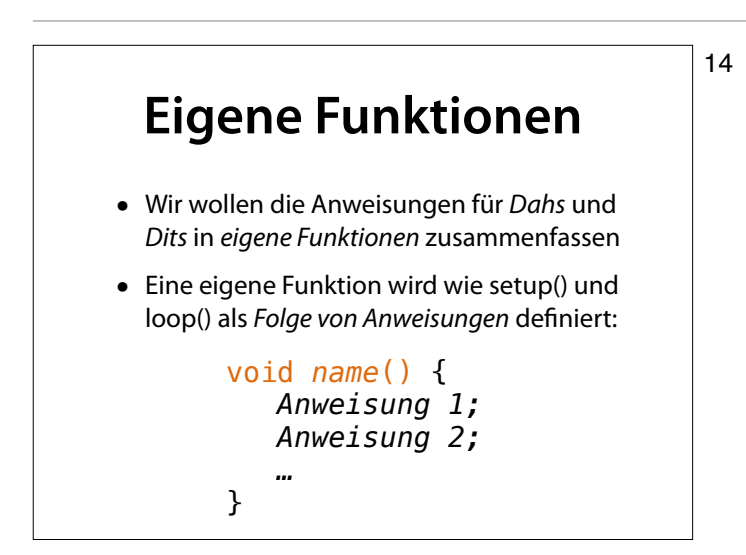

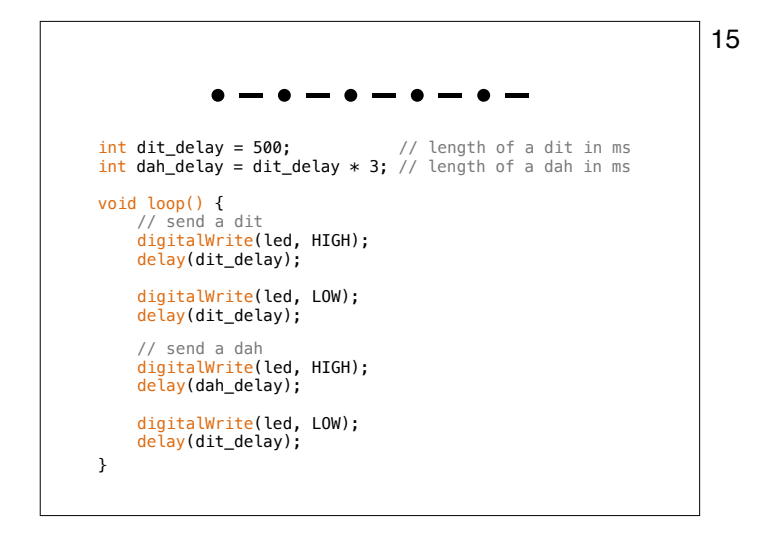

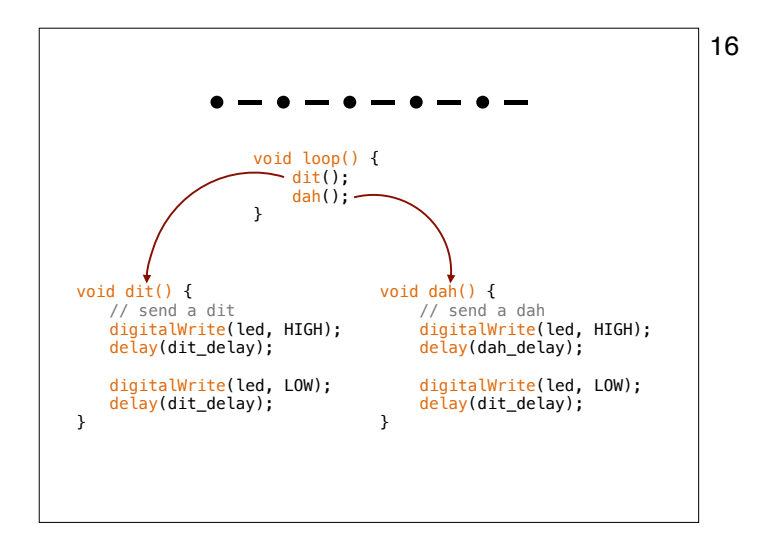

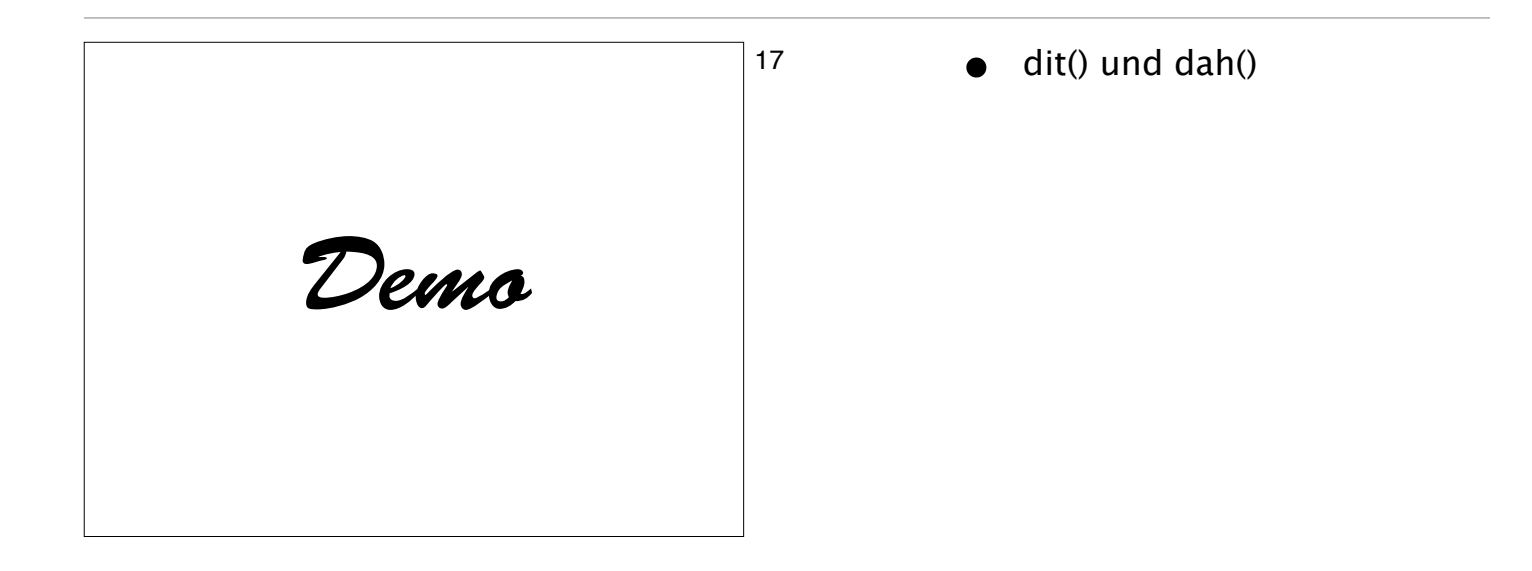

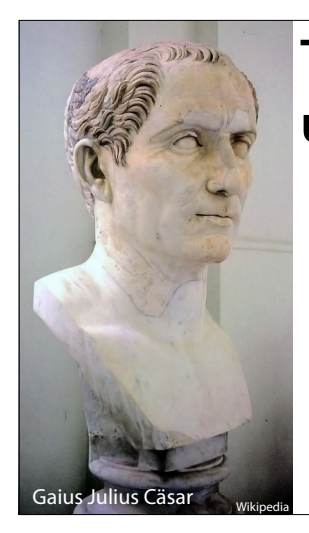

# **Teile und Herrsche**

- Idee: Ein Problem in (kleinere) Teilprobleme zerlegen
- Prinzip politischen Handelns
- Grundprinzip der Informatik

18 Das Problem, längere Texte zu übermitteln, haben wir in die **Teilprobleme** dit() und dah() aufgeteilt, die ihre Arbeit wieder auf andere Funktionen aufteilen.

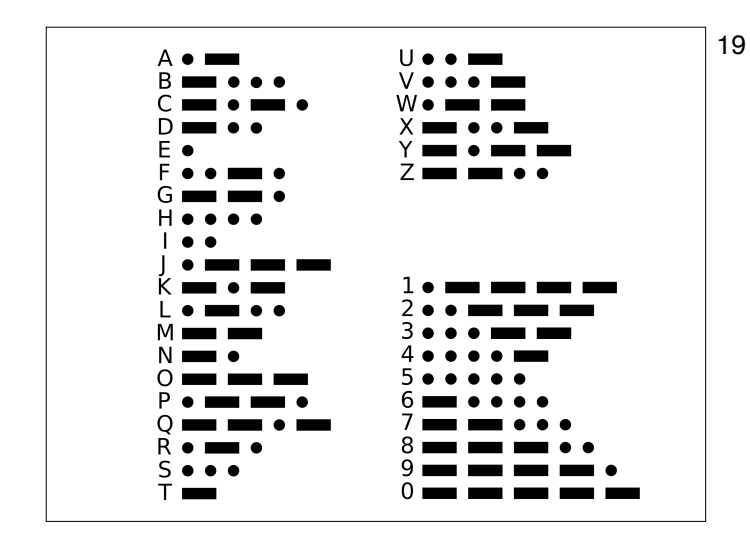

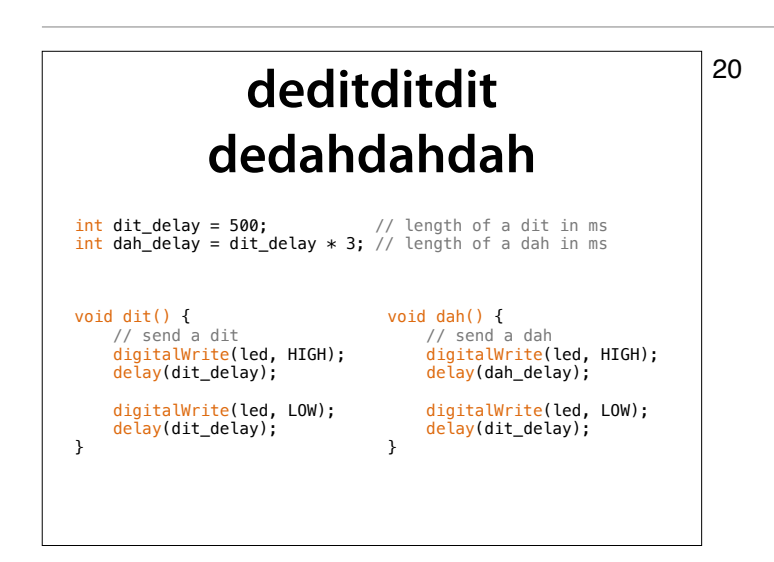

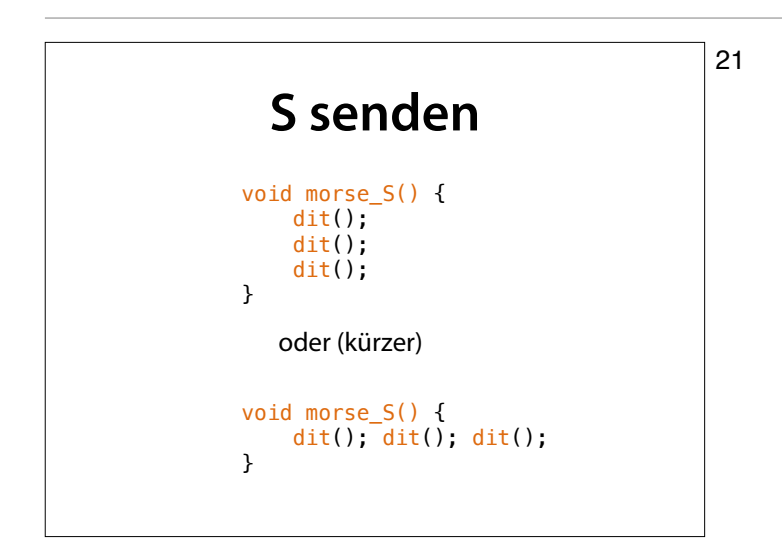

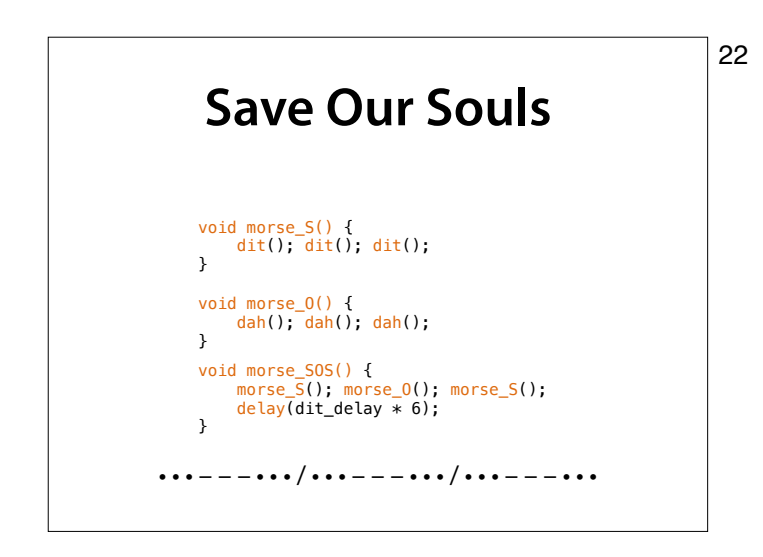

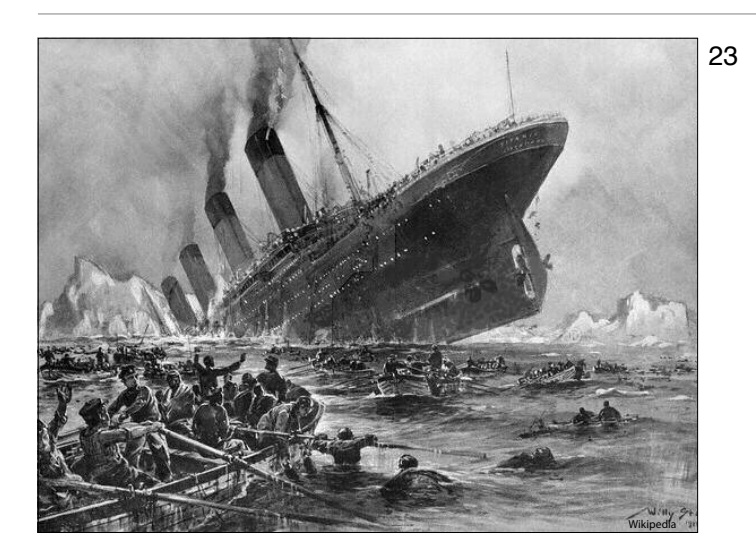

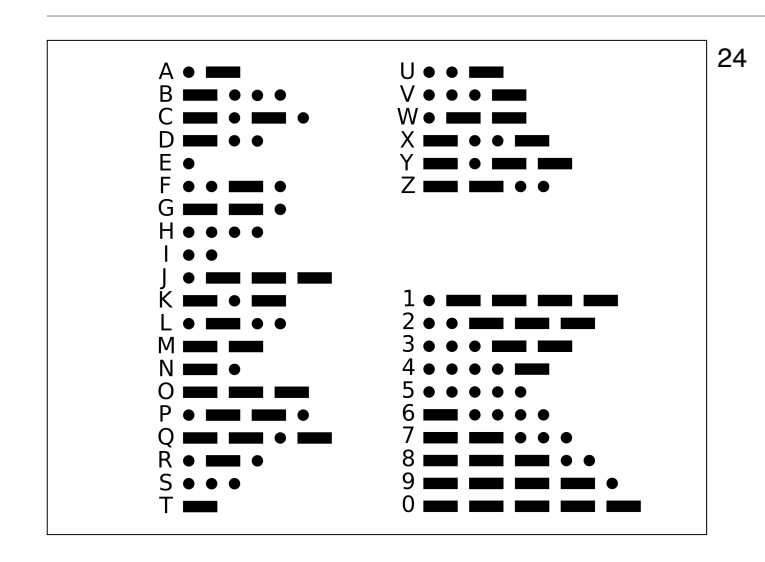

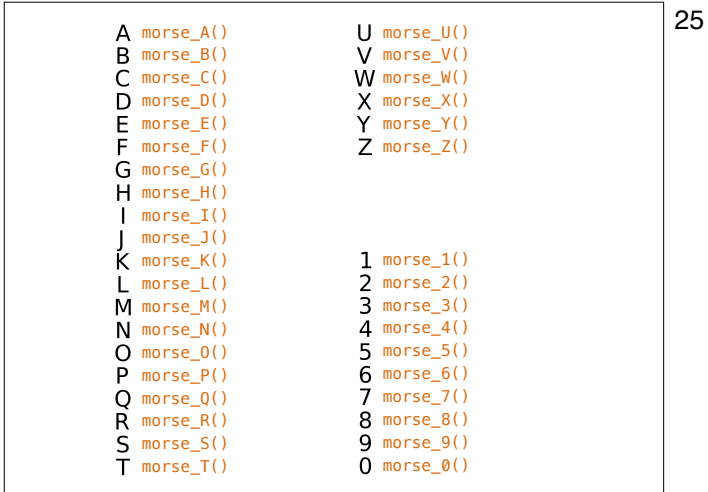

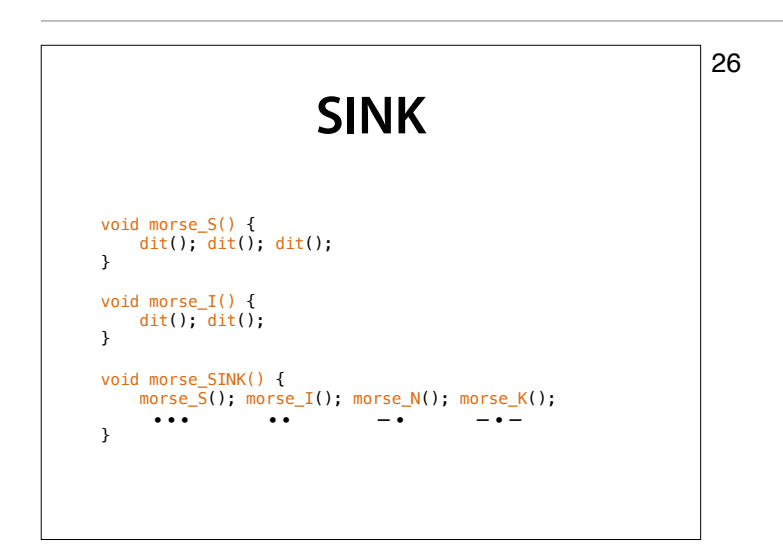

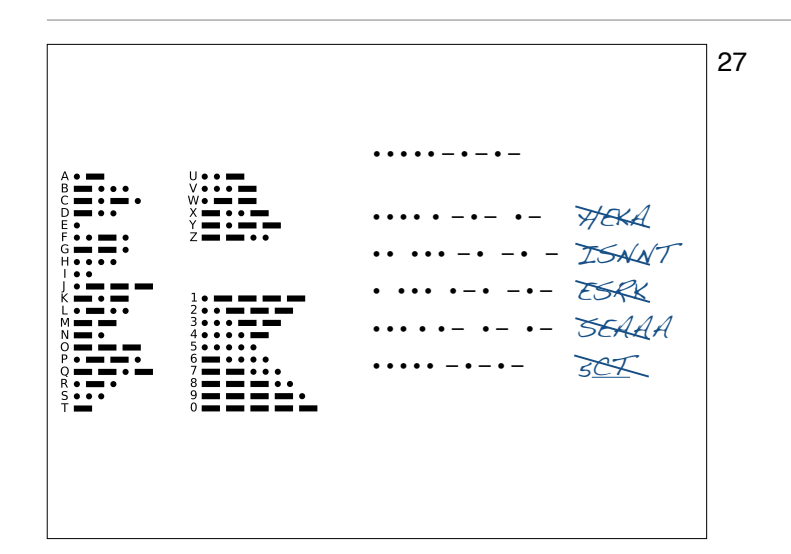

#### 27 Der Code kann verschieden dekodiert werden

CT ohne Pause ist ein Steuerzeichen; es steht für "Commencing Transmission".

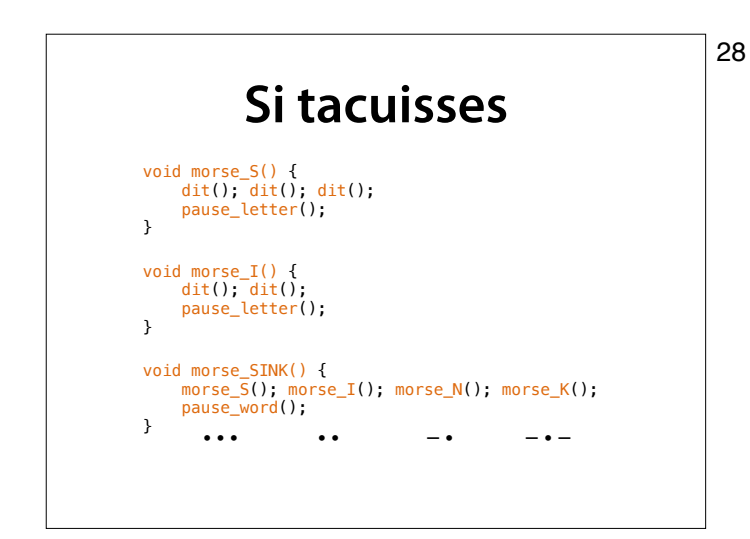

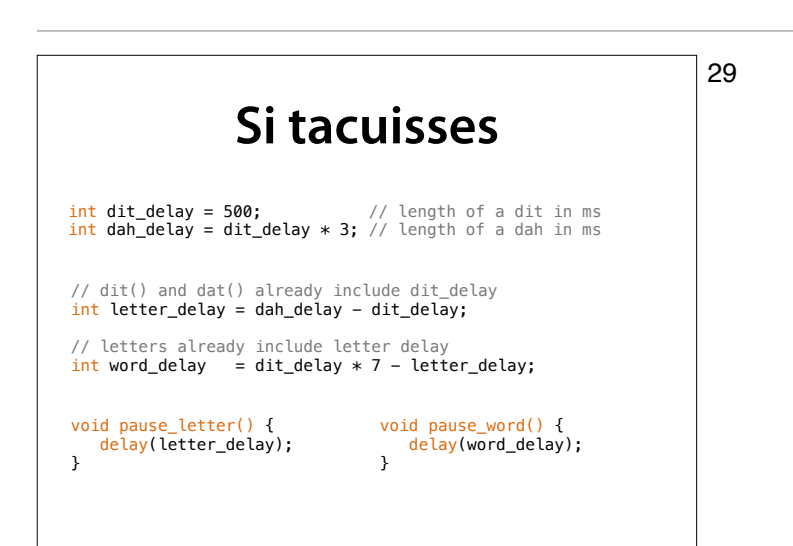

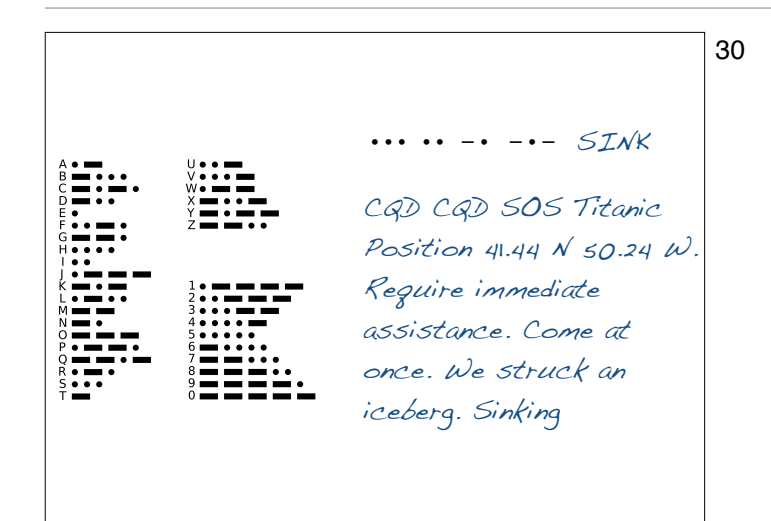

30 Quelle Audio: https:// www.youtube.com/watch? v=snkwsU98QlQ

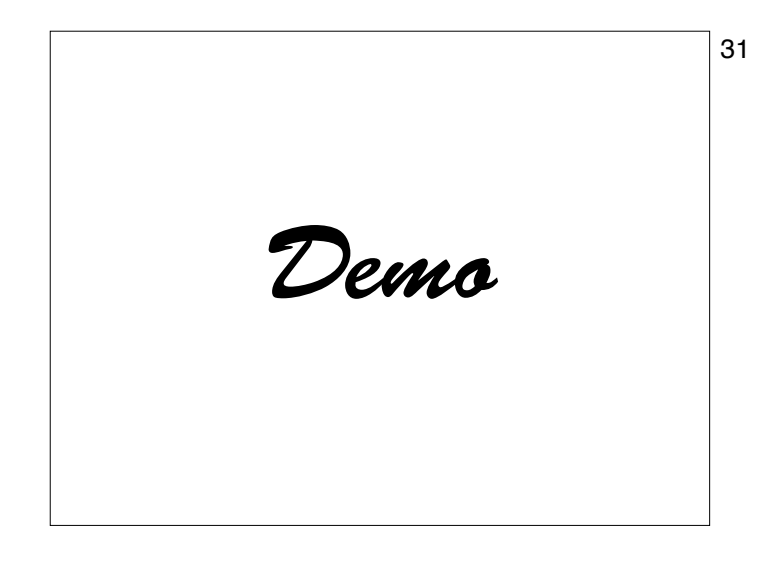

 $31$  **e** dit(), dah(), pause\_word(), pause\_letter()

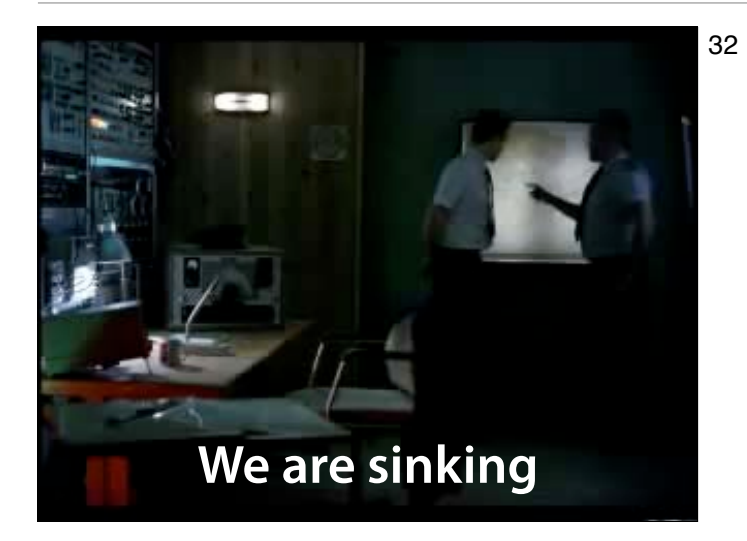

32 Heute hat man natürlich Sprechfunk – der bringt aber seine eigenen Probleme. So was kann mit Morse Code nicht passieren!

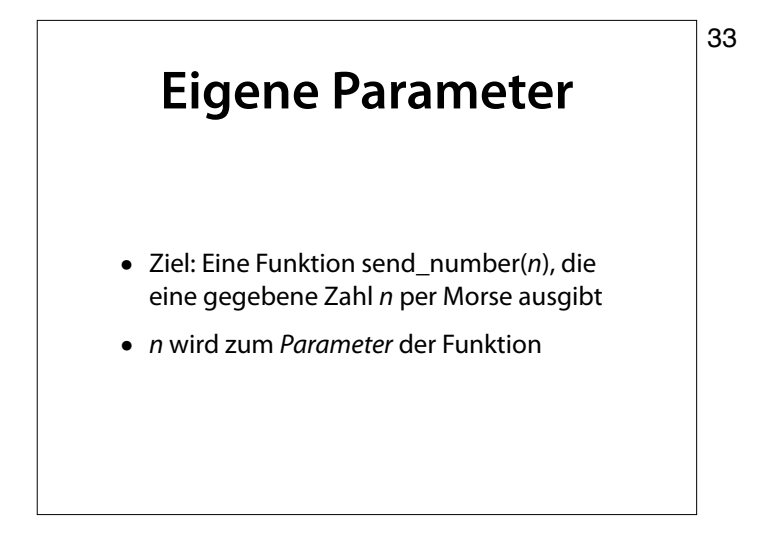

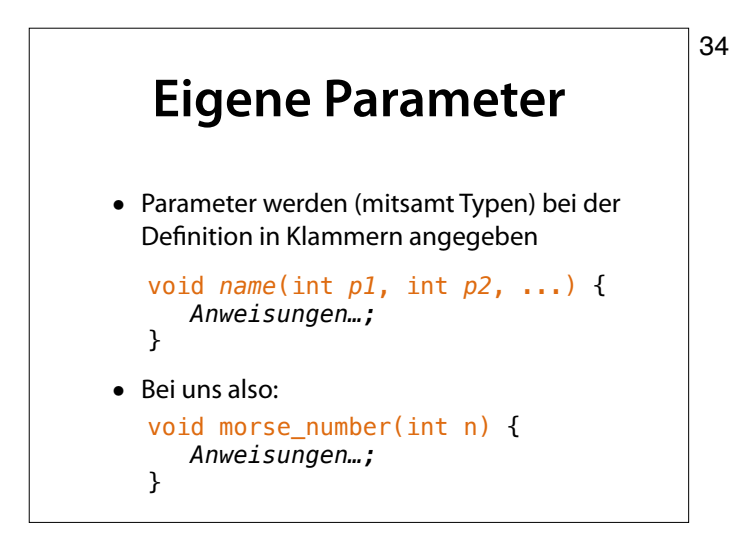

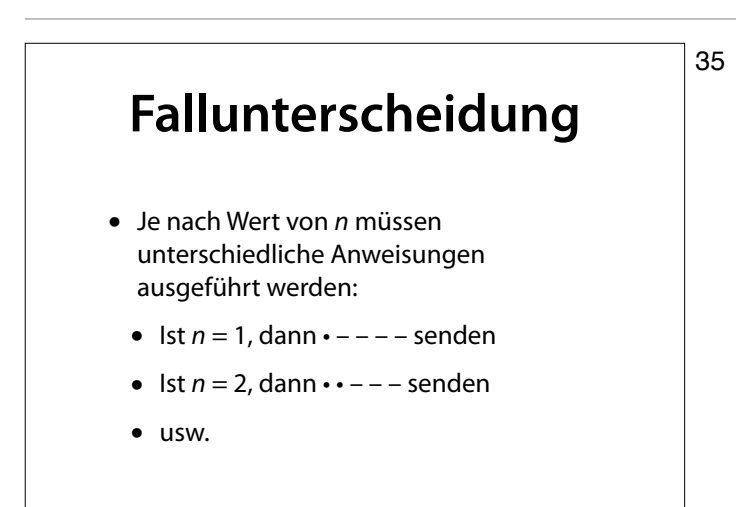

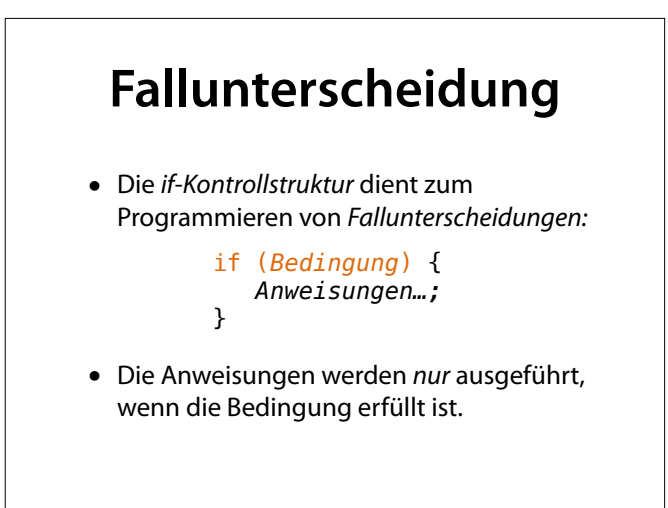

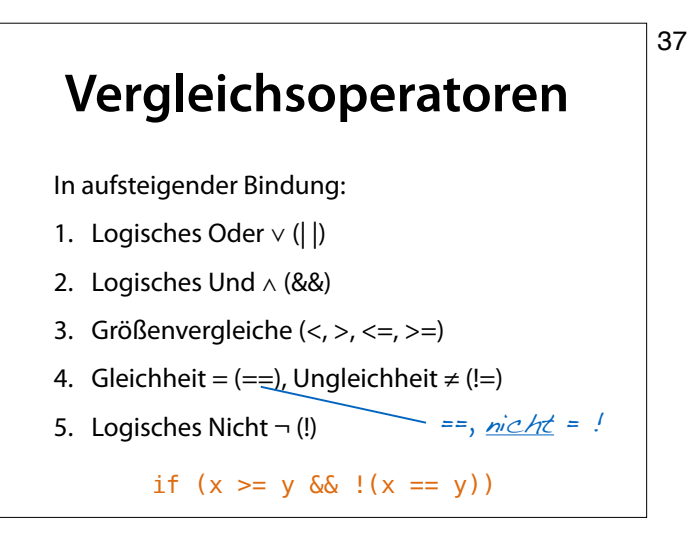

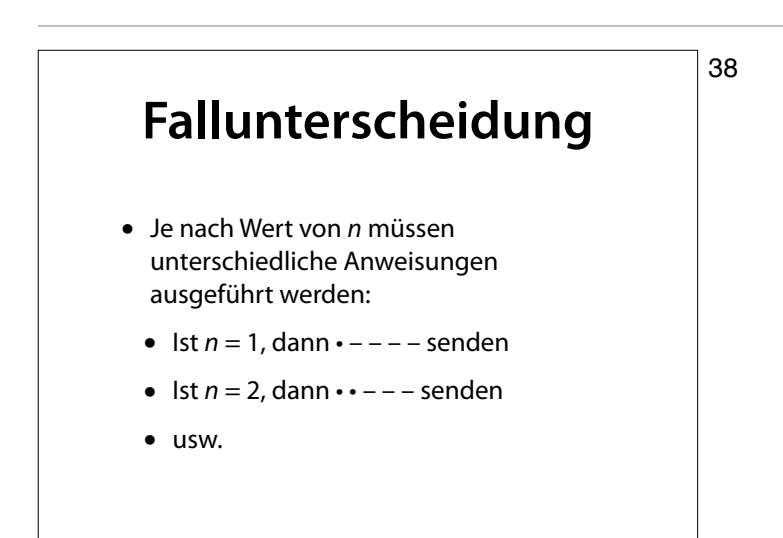

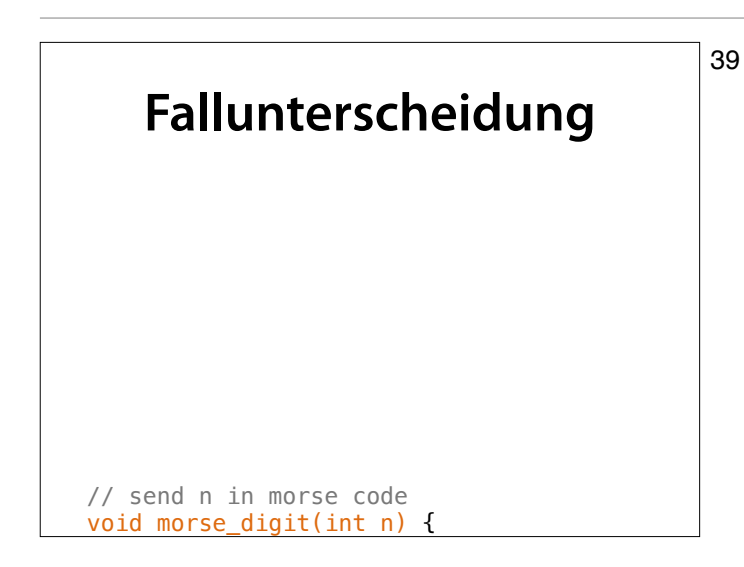

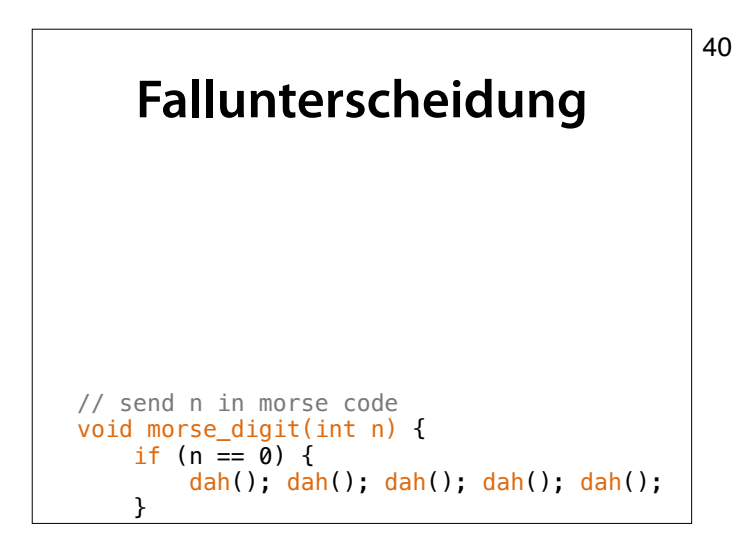

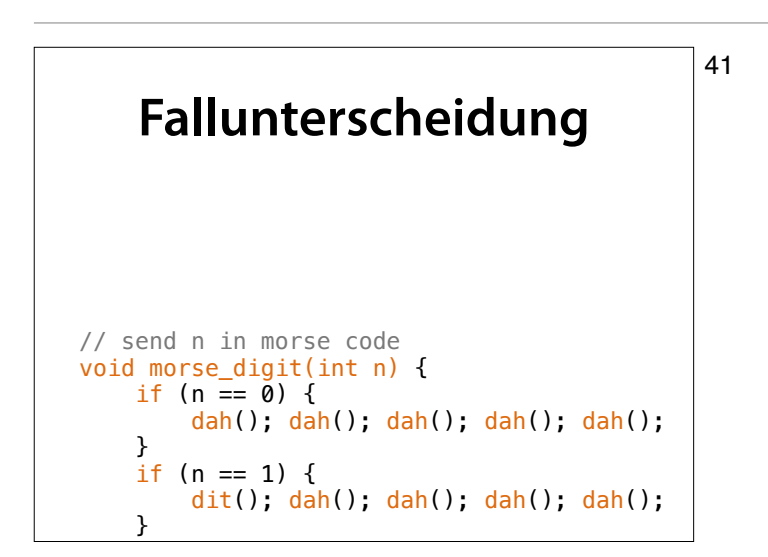

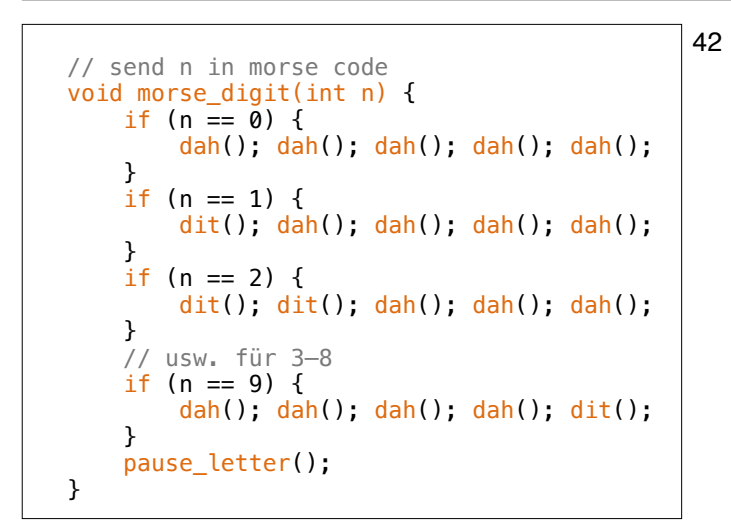

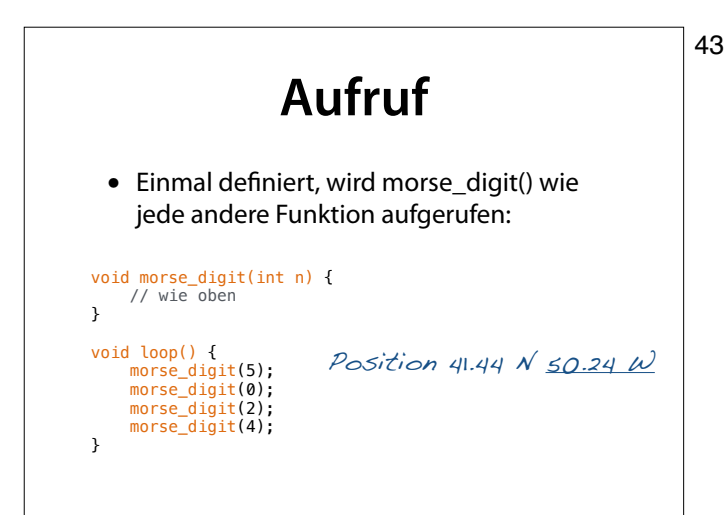

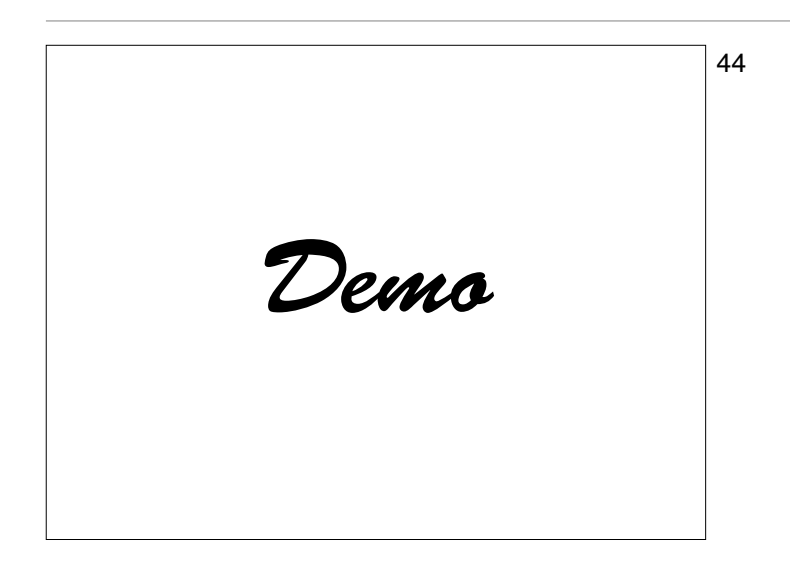

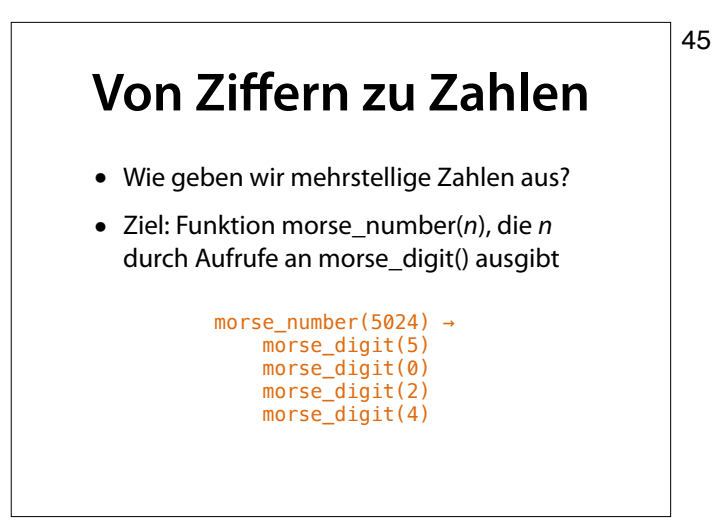

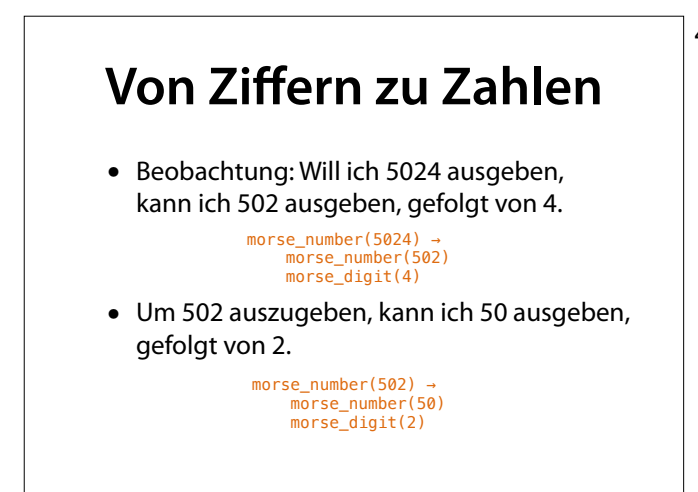

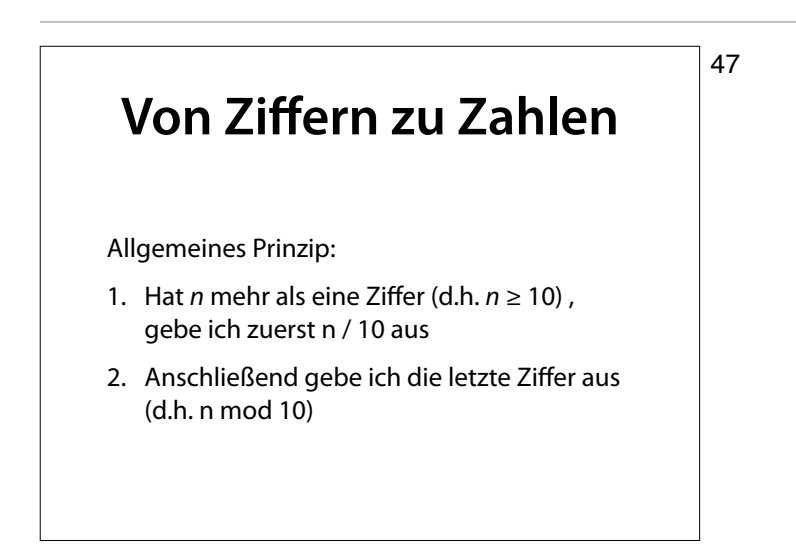

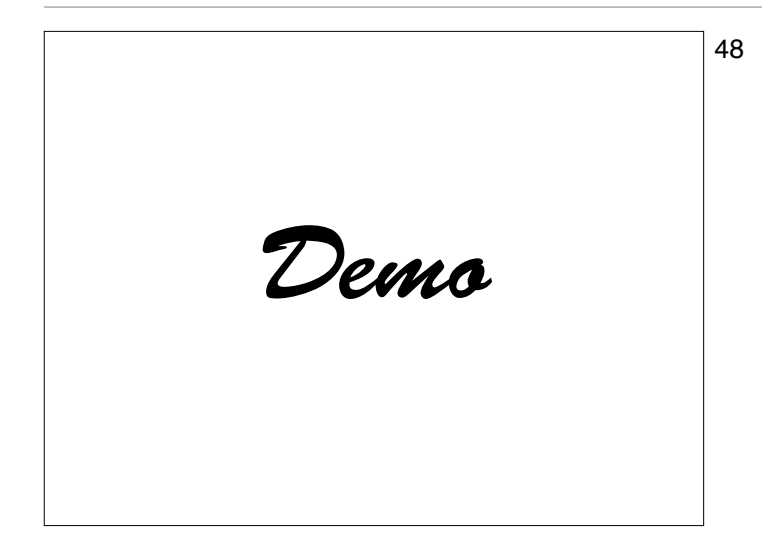

## **Von Ziffern zu Zahlen** So sieht morse\_number() aus: void morse\_number(int n) { if (n  $\overline{2}$  = 10) { morse\_number(n / 10); } morse\_digit(n % 10); }

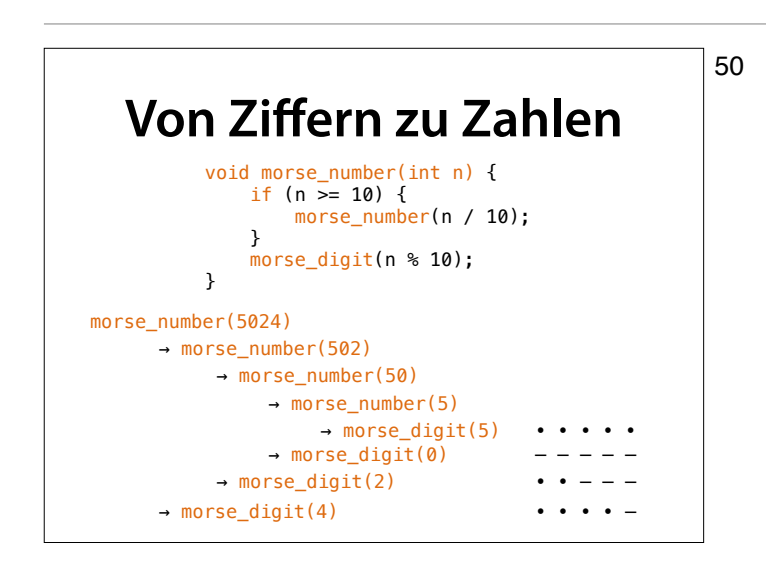

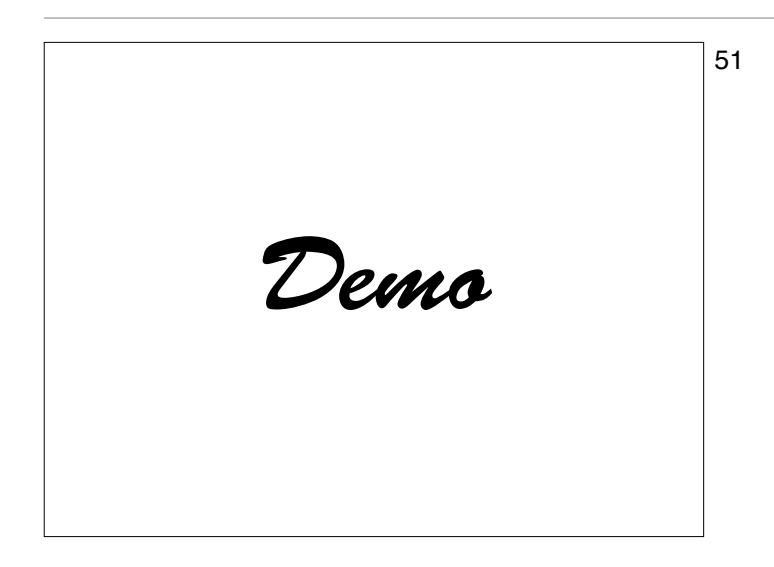

# **Rekursion**

- Ruft eine Funktion sich selbst erneut auf, nennt man dies *Rekursion*
- Jede Berechnung lässt sich durch ausschließlich *Funktionen*, *Bedingungen* und *Rekursion* ausdrücken
- Alles, was man (irgendwie) berechnen kann, können Sie jetzt programmieren

(im Prinzip jedenfalls)

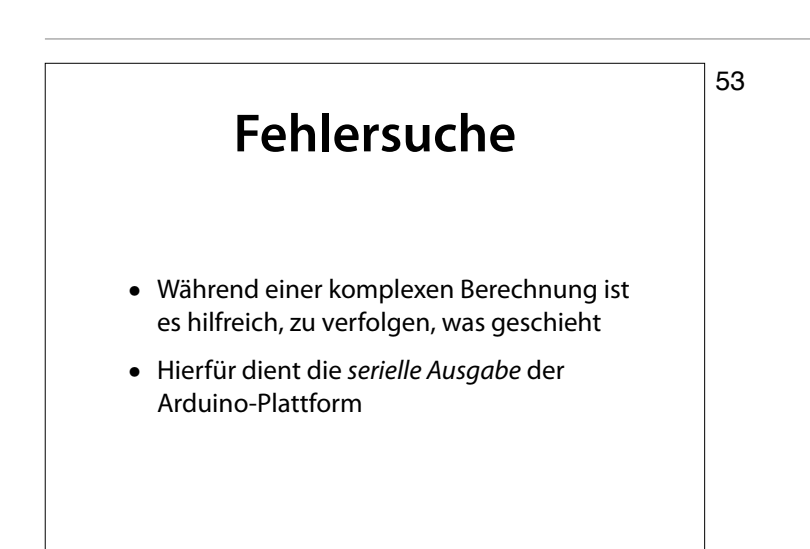

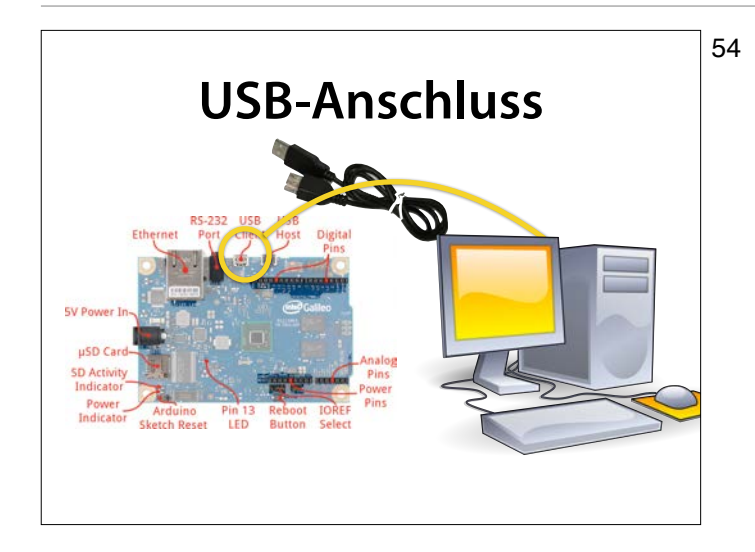

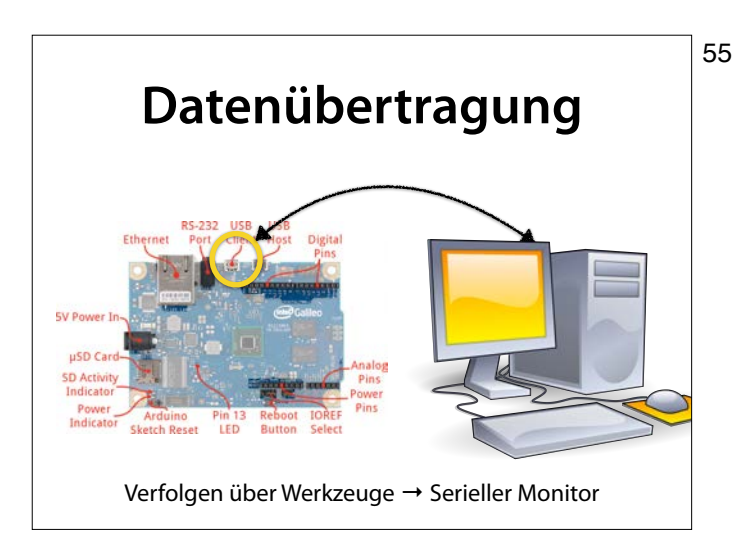

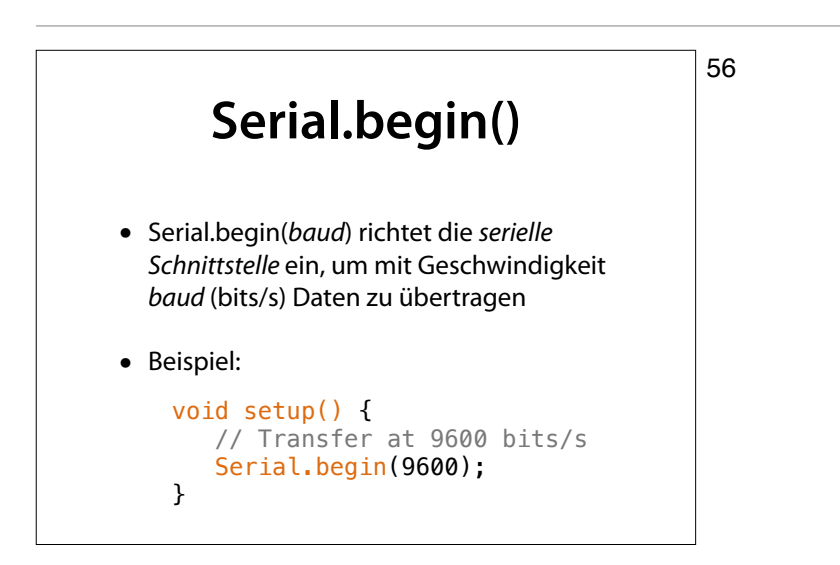

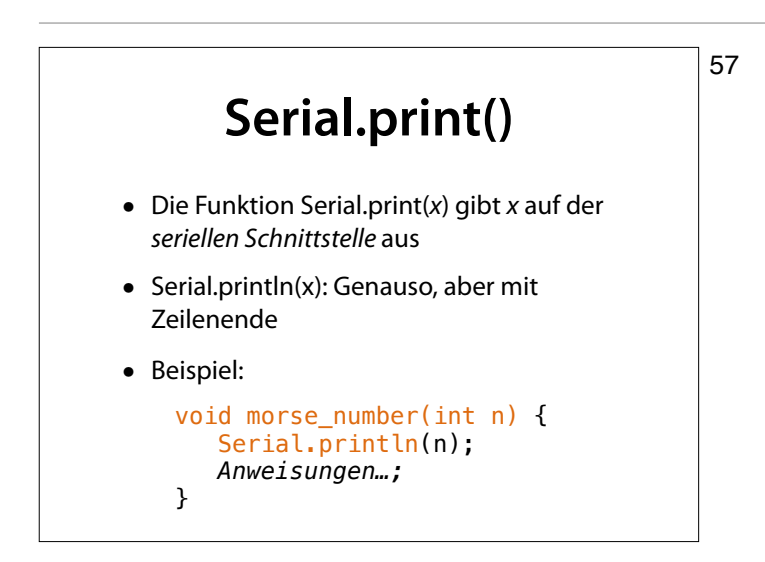

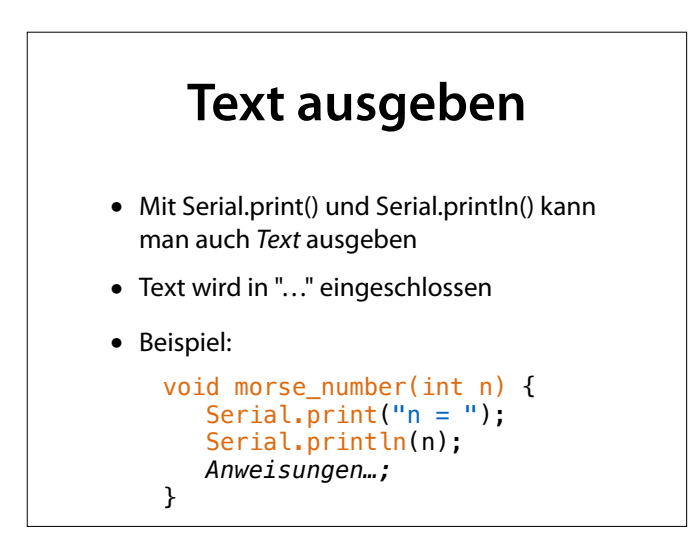

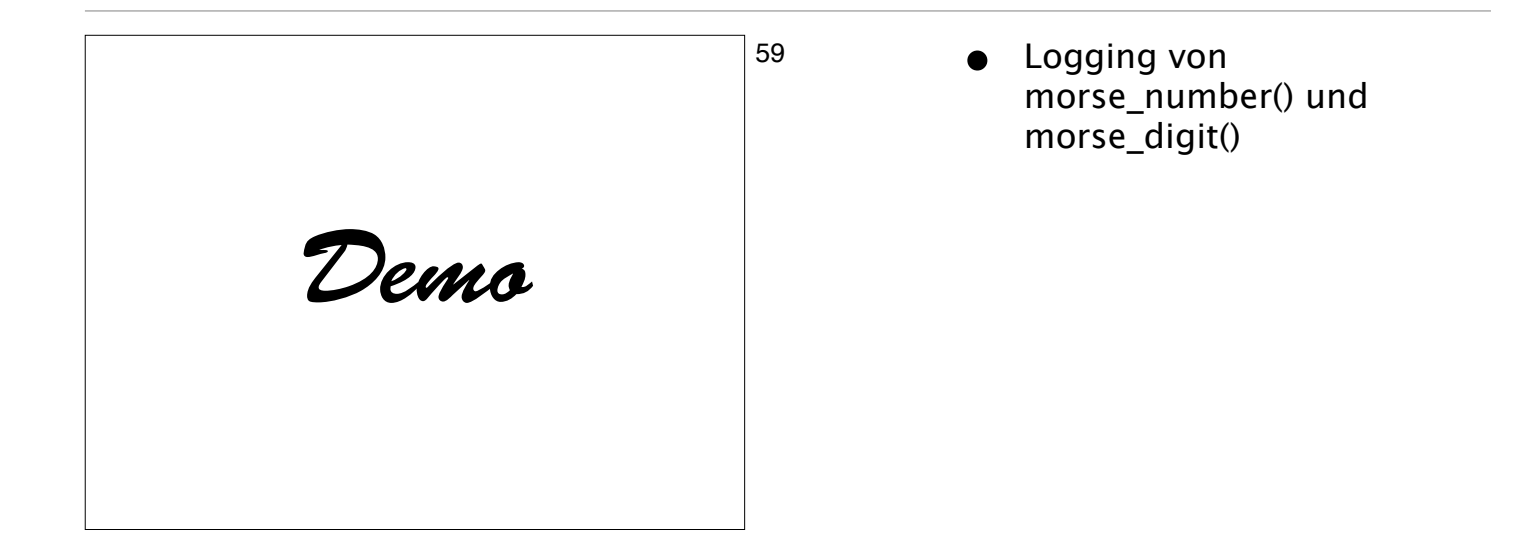

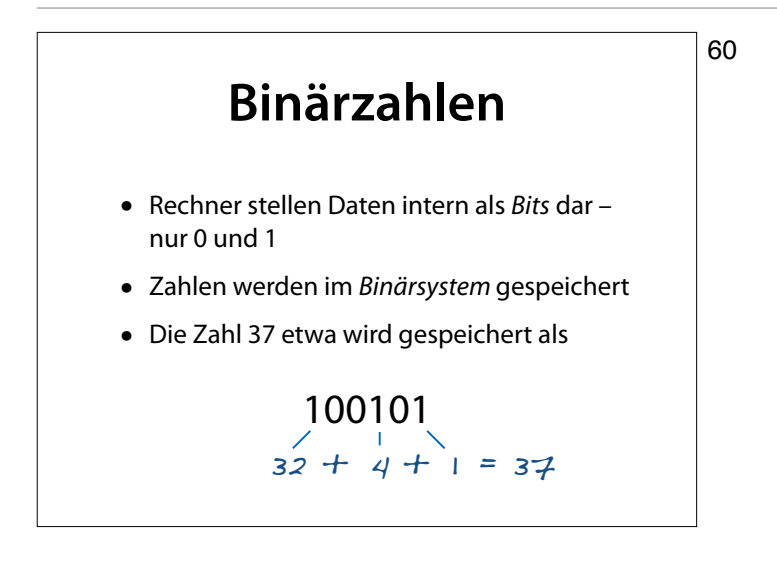

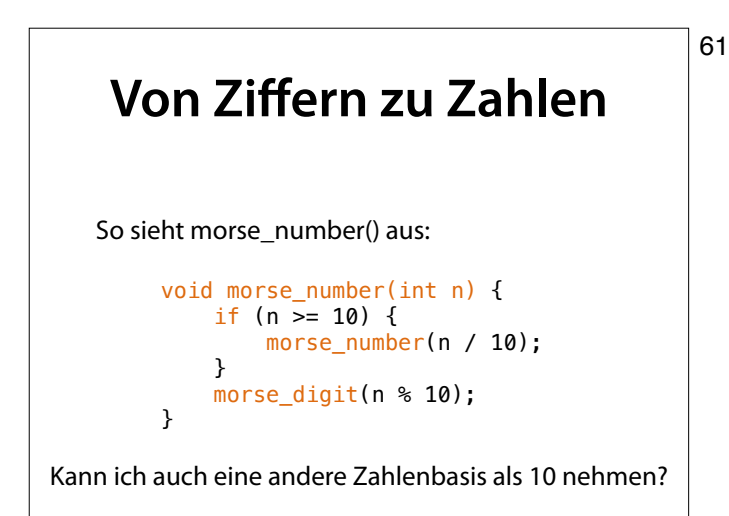

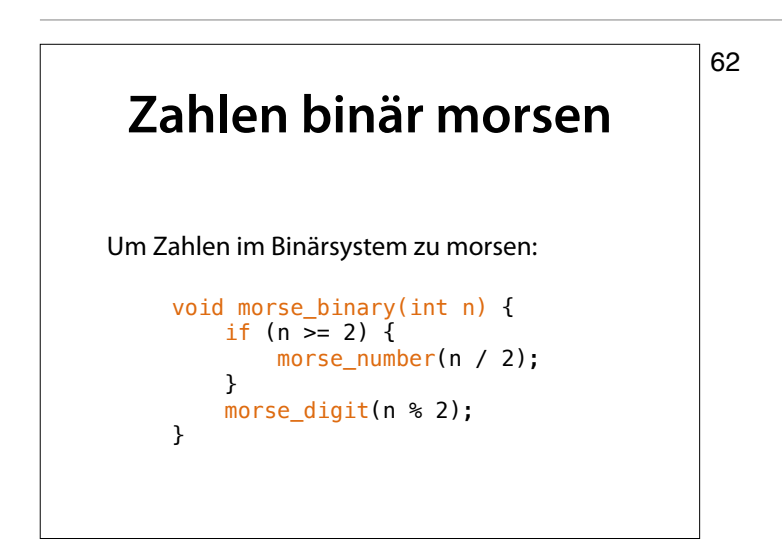

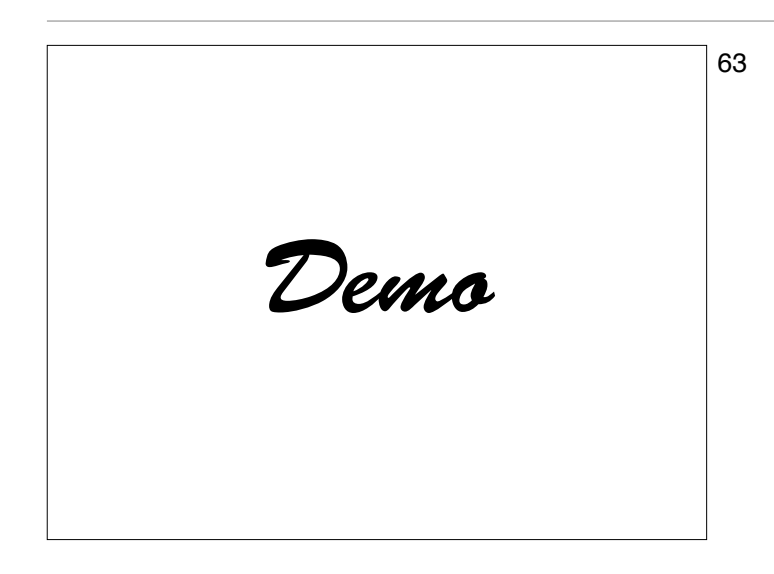

- 63  **Logging von** morse\_number() und morse\_digit()
	- •Binäre Ausgabe verfolgen

### **Basis 10 und 2**

64

```
void morse_decimal(int n) { 
 if (n >= 10) { 
       morse_decimal(n / 10);
    } 
    morse_digit(n % 10); 
}
void morse_binary(int n) { 
   if (n = 2) {
       morse_binary(n / 2);
    } 
    morse_digit(n % 2); 
}
```
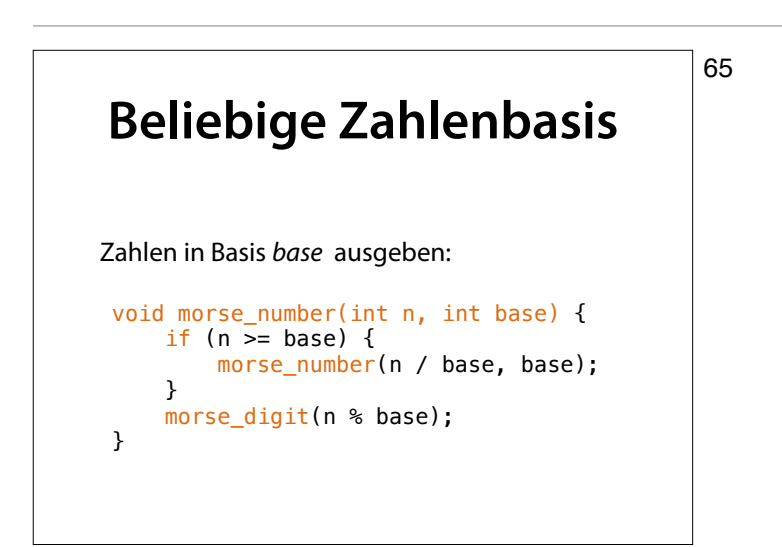

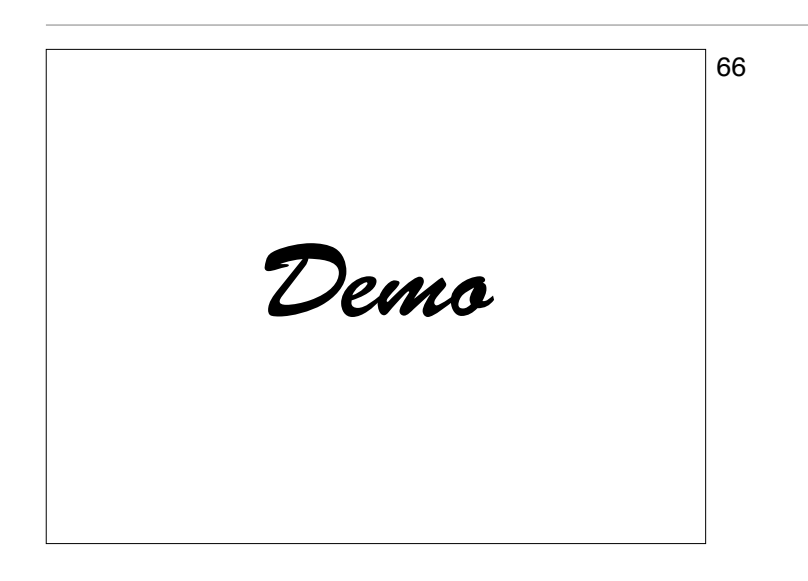

<sup>66</sup> • Zahlenbasis 2, 8, 10 •Verfolgen über serielle Schnittstelle

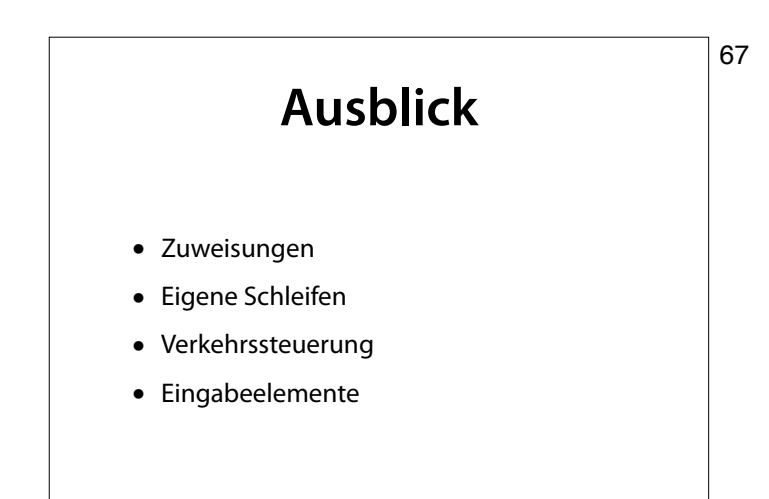

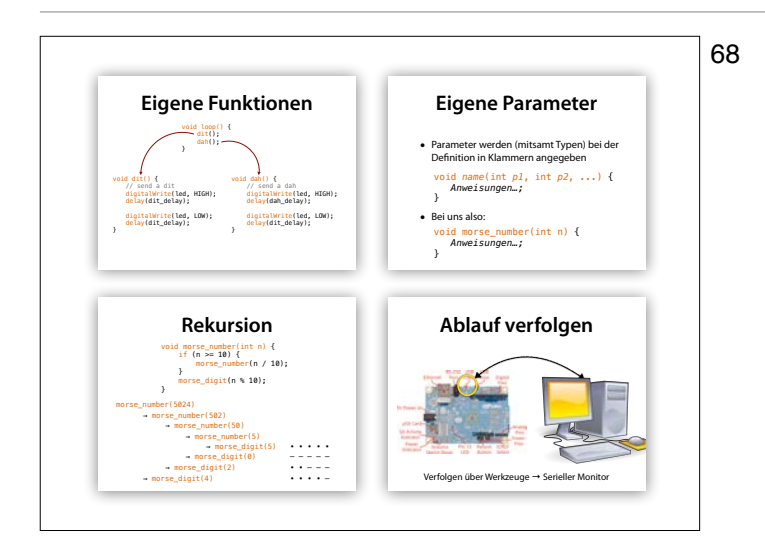

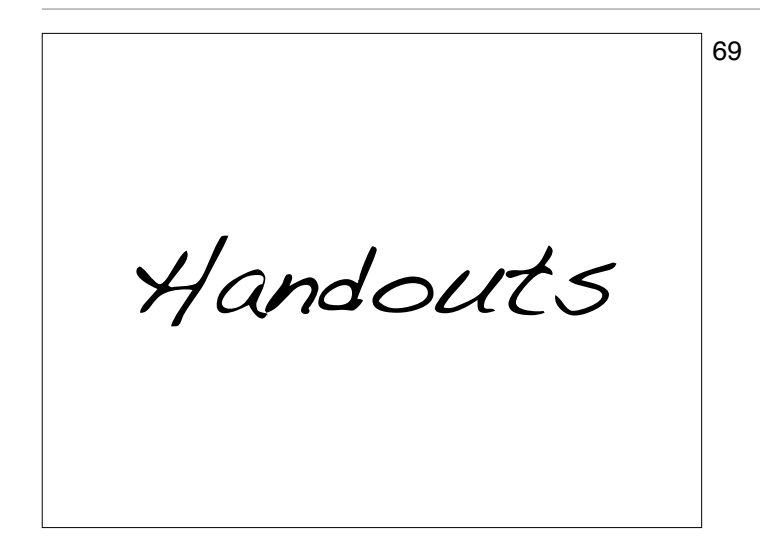

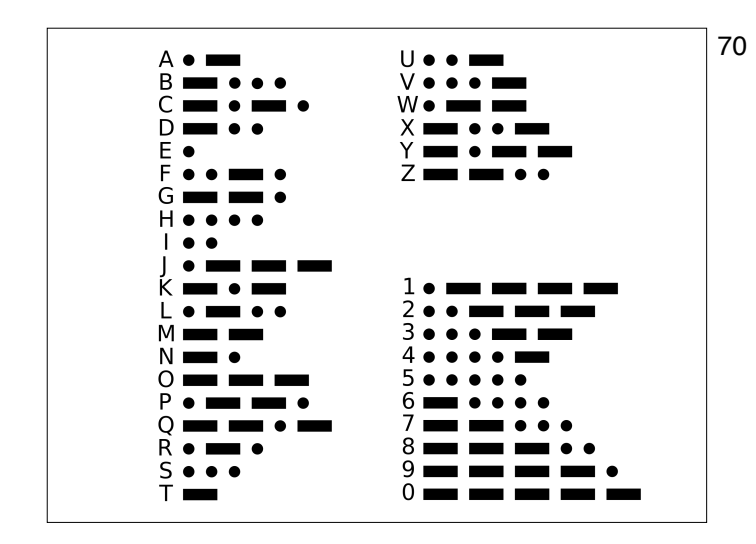

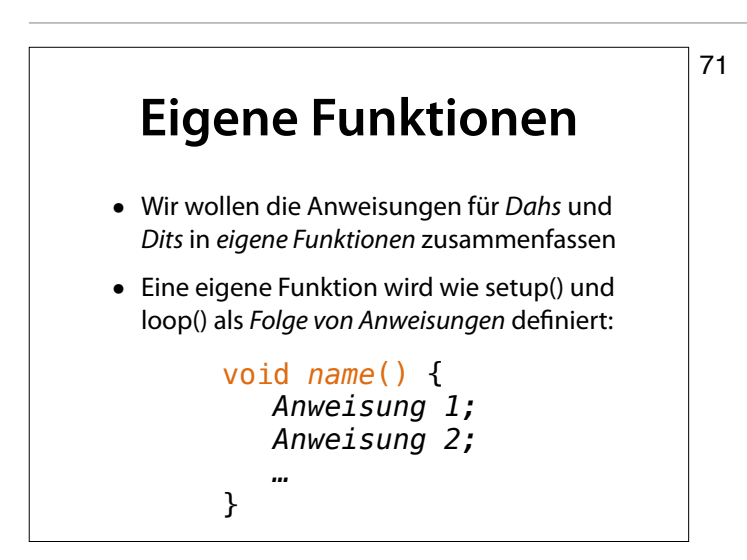

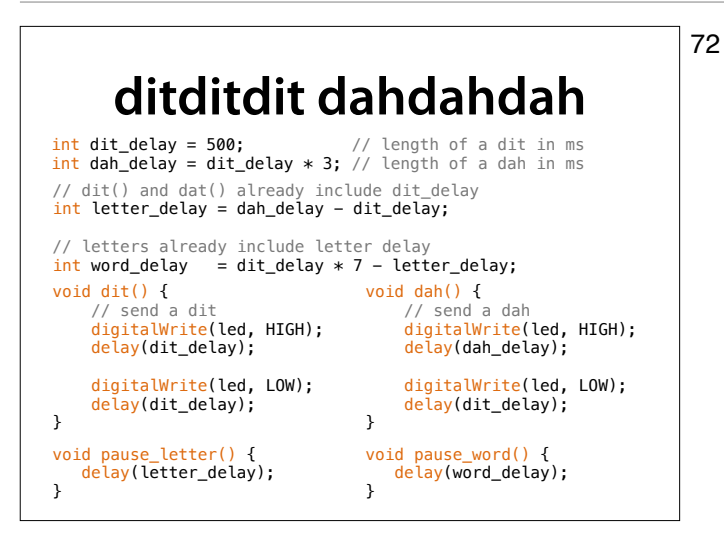

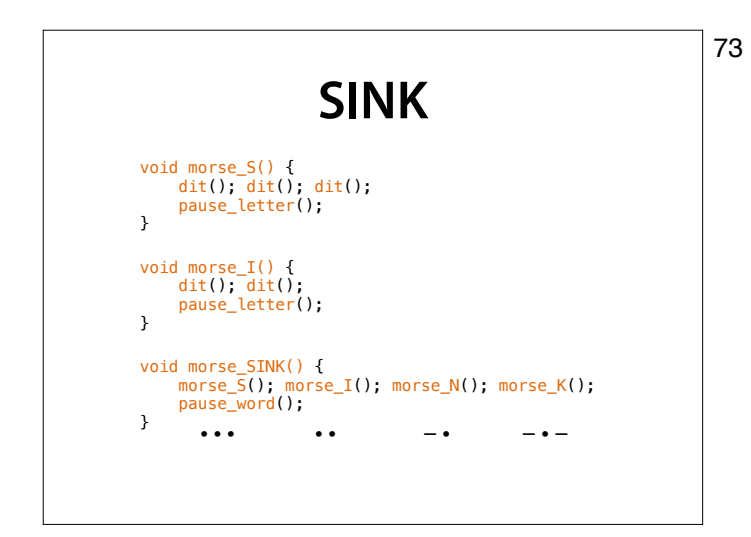

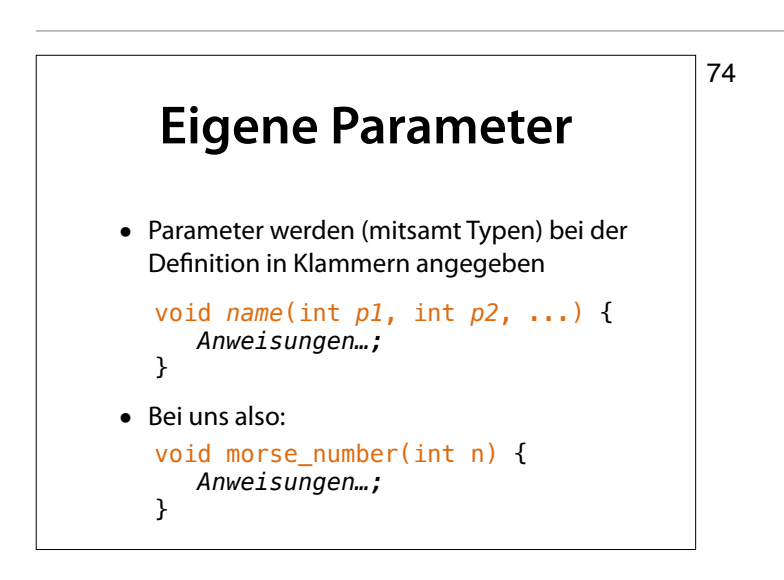

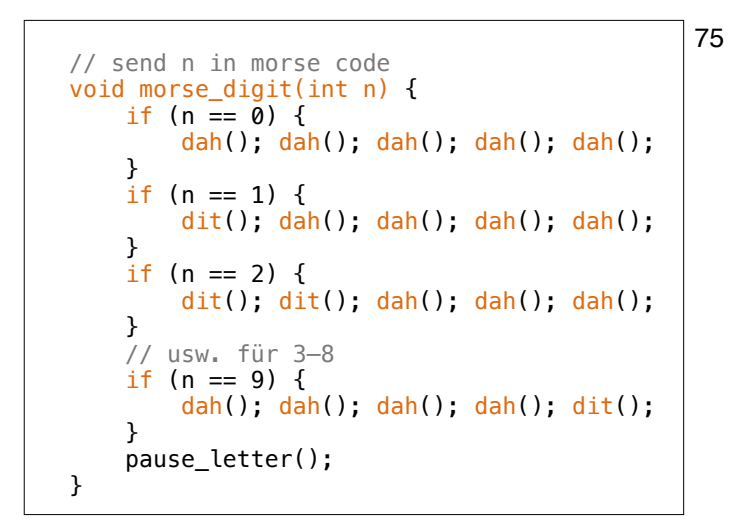

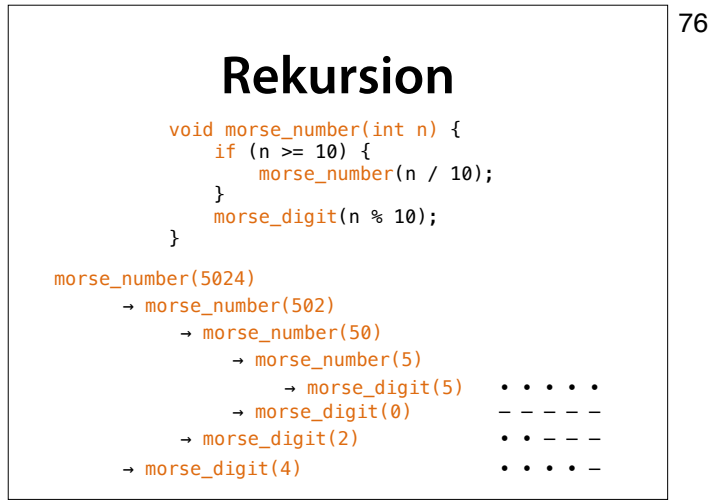

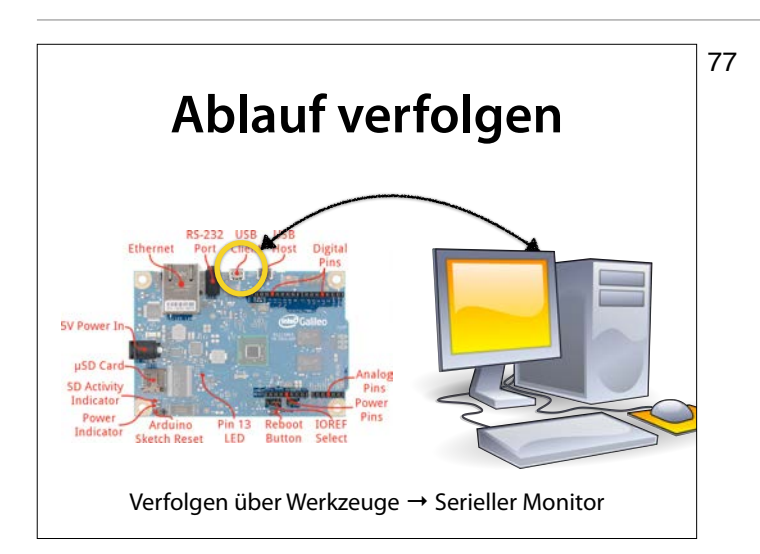